## Ausstellungen digital erweitern

Ausgangssituation: Die SuS haben künstlerische Arbeiten erstellt und eine Auswahl für eine Ausstellung getroffen. Zudem haben sie den Arbeitsprozess dokumentiert und ihre eigene Arbeit (auch mit produktionsorientierten Methoden) reflektiert. Es sind weitere Ergebnisse in Form von Texten, Bildern und Gifs entstanden. nach Rücksprache mit der Lehrperson (Urheber- und Bildrechte beachten) soll nun eine Auswahl in die Cloud CryptPad geladen werden sollen. Die Eltern und Schülerinnen und Schüler wurden zuvor mit über das Vorhaben informiert (siehe Hinweisblatt CryptPad) und haben ihr Einverständnis gegeben. Die Stunde findet im PC-Raum statt.

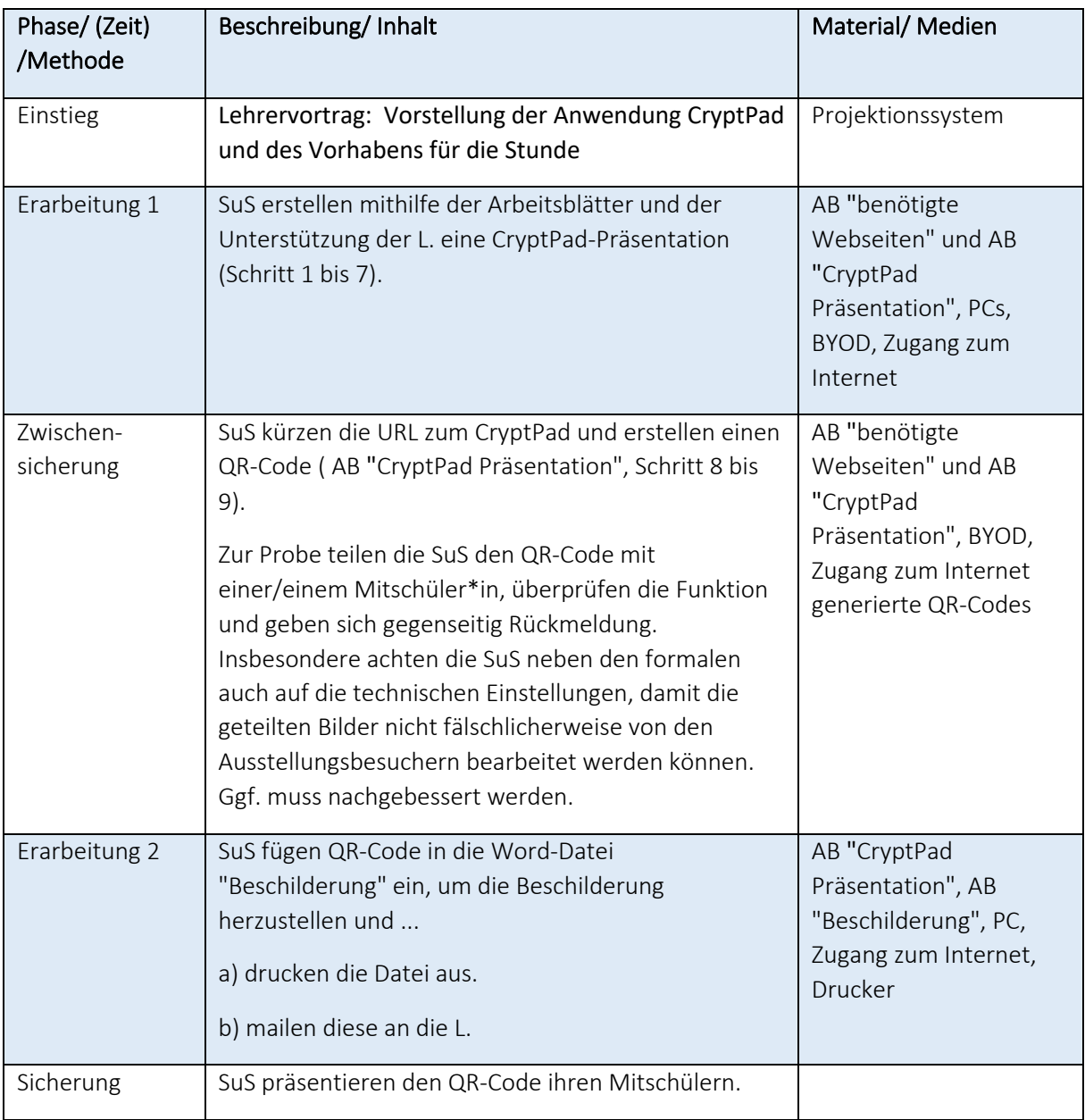

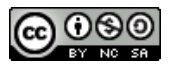